## QUICK START GUIDE\_U11

DURABOOK

THANK YOU FOR PURCHASING THE COMPUTER.
THIS GUIDE PROVIDES A QUICK SETUP OF YOUR COMPUTER.

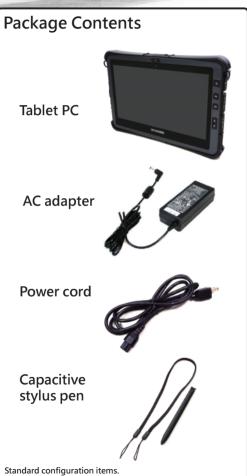

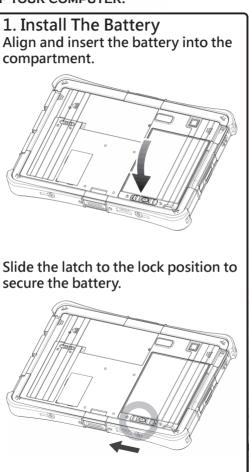

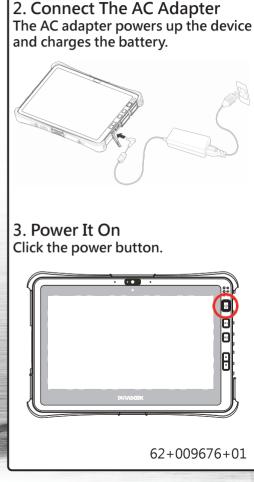

## QUICK START GUIDE\_U11

## DURABOOK

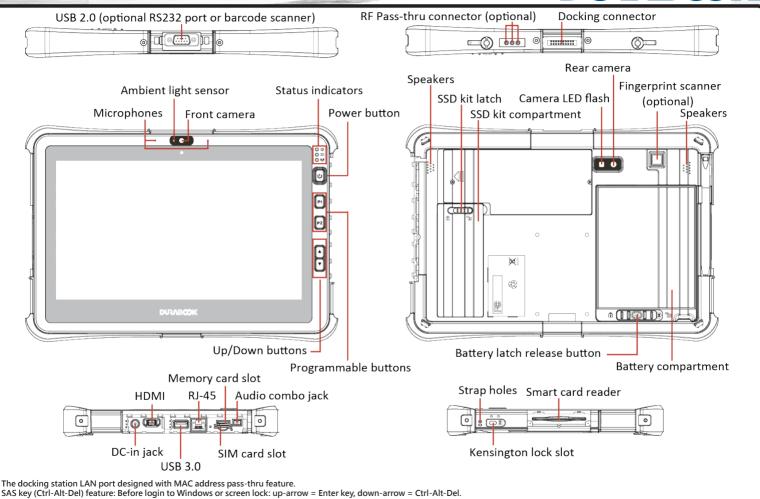

SAS key (Ctrl-Alt-Del) feature: Before login to Windows or screen lock: up-arrow = Enter key, down-arrow = Ctrl-Alt-Del. In Windows: up-arrow and down-arrow = volume or brightness adjust, depending on the setting in BIOS or Quick Menu.